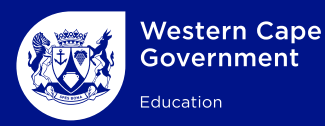

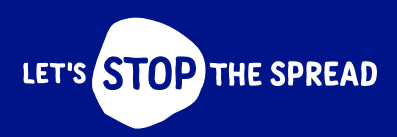

## **Quality** learning @ home

 **[How to use](https://f3d3d181-c116-4916-98e1-e8d62066fbea.filesusr.com/ugd/be1865_2f443031078b4c6f8b4343cca234d406.pdf)  WhatsApp**

 **[How to set](https://f3d3d181-c116-4916-98e1-e8d62066fbea.filesusr.com/ugd/be1865_b7372224e011492a9b4c016859f92bc0.pdf)  up Google Classroom**

 **How to download [videos from](https://f3d3d181-c116-4916-98e1-e8d62066fbea.filesusr.com/ugd/be1865_ddbb9d6a40434ad4a74e76fbd8dd620b.pdf)  YouTube** 

**How to set up Facebook [for learning &](https://f3d3d181-c116-4916-98e1-e8d62066fbea.filesusr.com/ugd/be1865_6a6834da792f488e8e54a264aa6a4383.pdf)  teaching**

**[How to use](https://f3d3d181-c116-4916-98e1-e8d62066fbea.filesusr.com/ugd/be1865_116ea36eb3a2450abd238711b76c0a01.pdf)  MS Teams for Education**